#### МИНИСТЕРСТВО НАУКИ И ВЫСШЕГО ОБРАЗОВАНИЯ РОССИЙСКОЙ ФЕДЕРАЦИИ Федеральное государственное автономное образовательное учреждение высшего образования «НАЦИОНАЛЬНЫЙ ИССЛЕДОВАТЕЛЬСКИЙ ТОМСКИЙ ПОЛИТЕХНИЧЕСКИЙ УНИВЕРСИТЕТ»

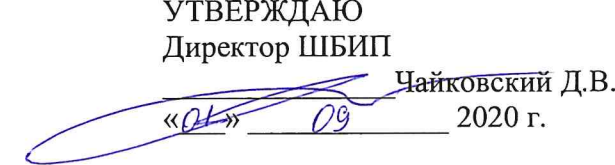

# РАБОЧАЯ ПРОГРАММА ДИСЦИПЛИНЫ **ПРИЕМ 2017 г.** ФОРМА ОБУЧЕНИЯ ОЧНАЯ

#### Детали машин и основы проектирования 2 Направление подготовки/ 15.03.01 Машиностроение специальность Образовательная программа Машиностроение (направленность (профиль)) Специализация Машины и технология высокоэффективных процессов обработки материалов высшее образование - бакалавриат Уровень образования Kypc 3 6 семестр 3 Трудоемкость в кредитах (зачетных единицах) Виды учебной деятельности Временной ресурс Лекции 8 Контактная (аудиторная) работа, Практические занятия  $16$ Лабораторные занятия 8 Ч **BCETO**  $32$ Самостоятельная работа, ч 76 в т.ч. отдельные виды самостоятельной работы с Курсовой проект выделенной промежуточной аттестацией (курсовой проект, курсовая работа) ИТОГО, ч 108

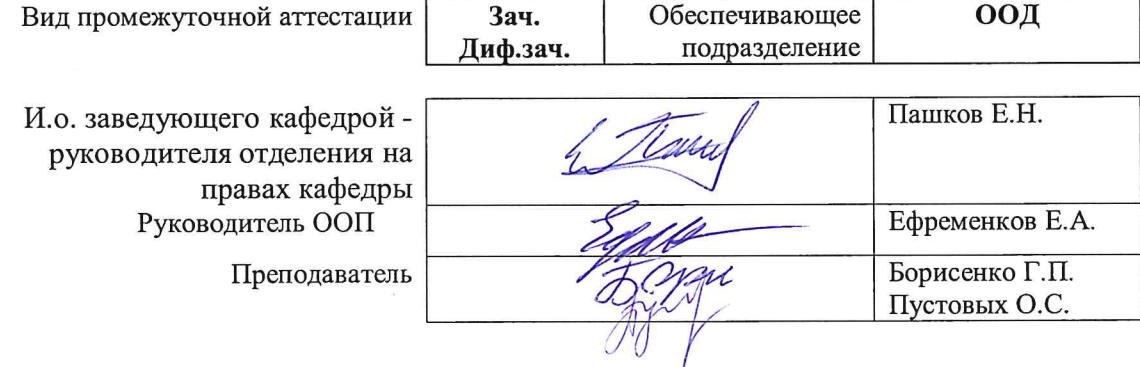

2020г.

# 1. Цели освоения дисциплины

Целями освоения дисциплины является формирование у обучающихся определенного ООП (п. 6. Общей характеристики ООП) состава компетенций для подготовки к профессиональной деятельности.

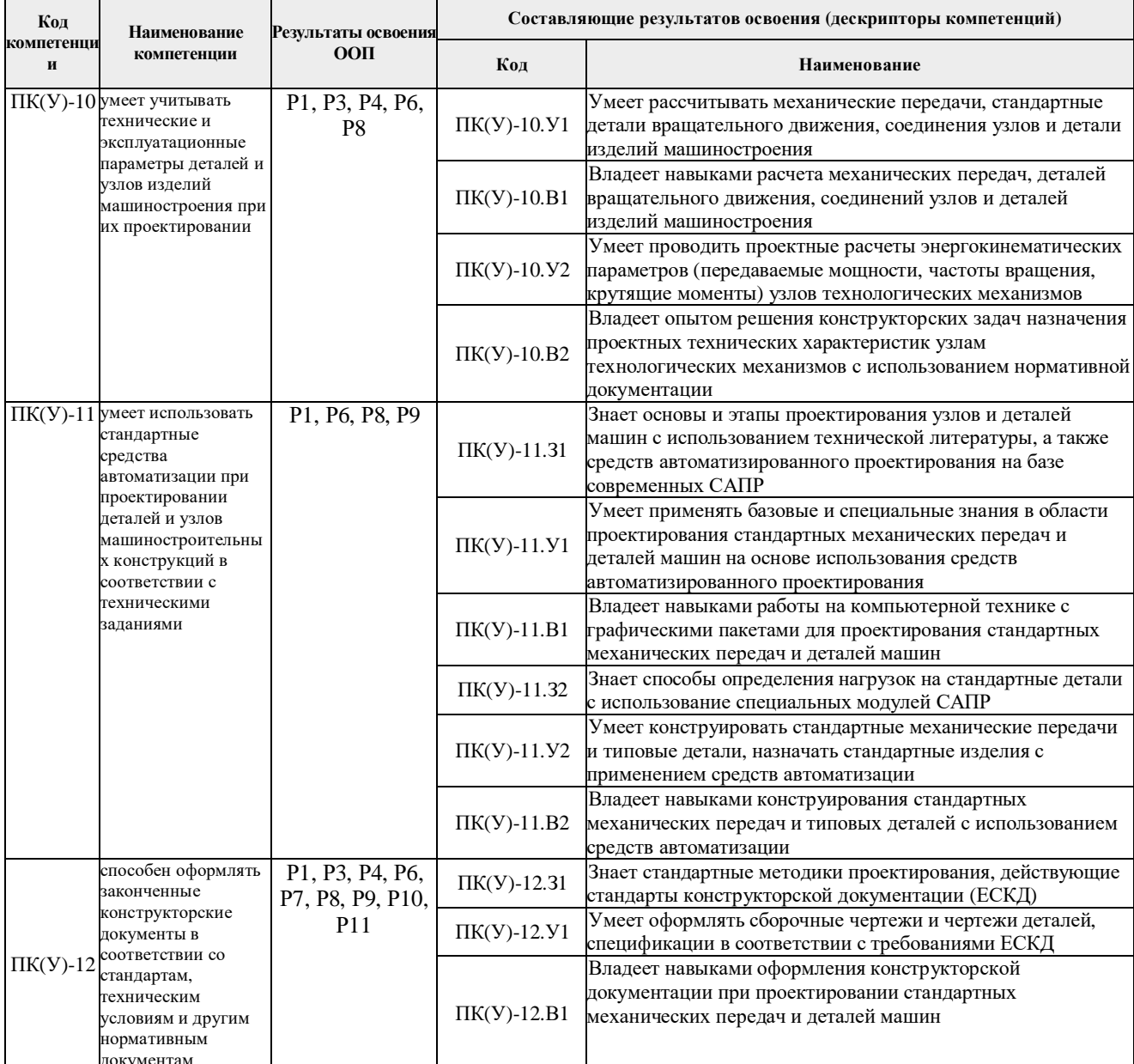

### 2. Место дисциплины в структуре ООП

Дисциплина относится к базовой части Блока 1 учебного плана образовательной программы.

# 3. Планируемые результаты обучения по дисциплине

#### После успешного освоения дисциплины будут сформированы результаты обучения:

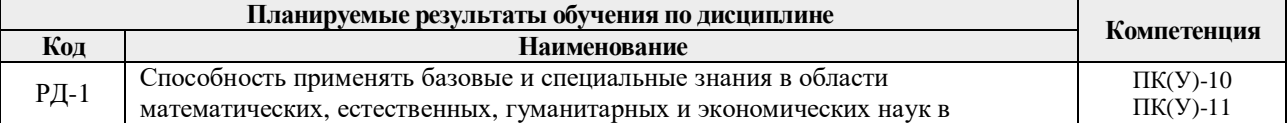

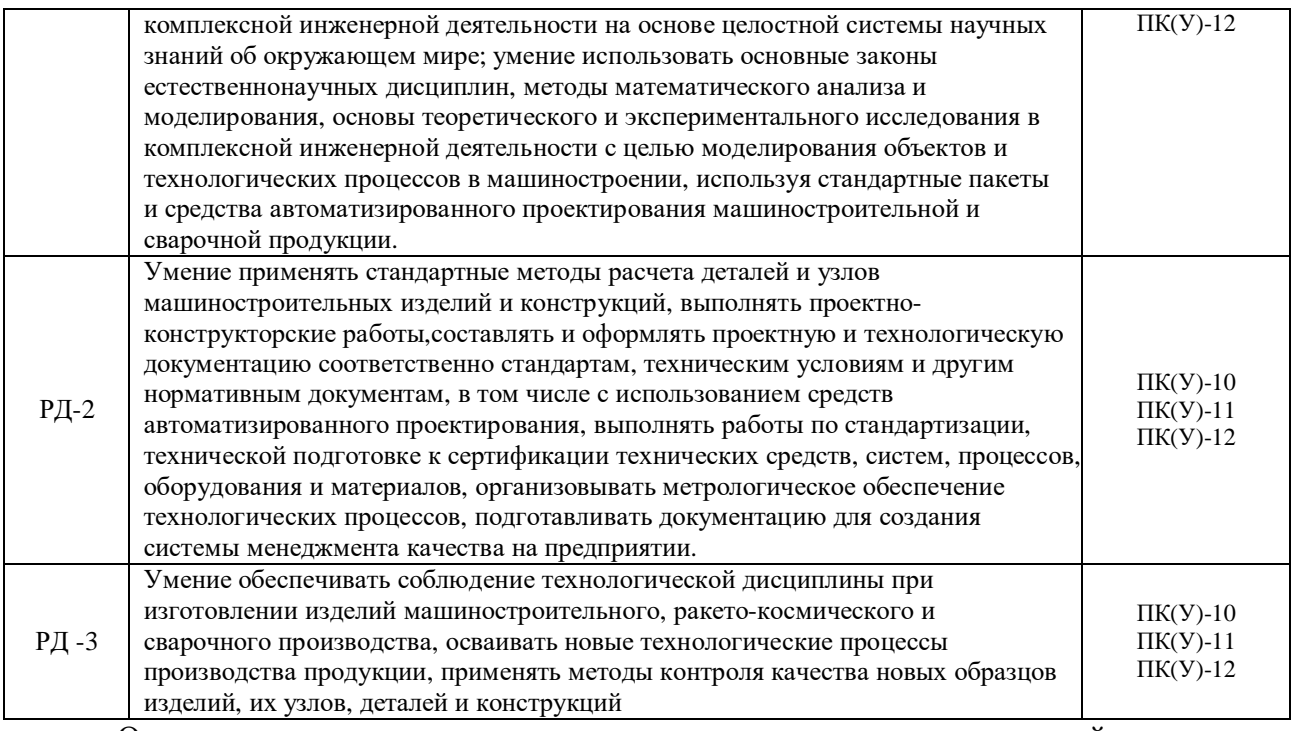

Оценочные мероприятия текущего контроля и промежуточной аттестации представлены в календарном рейтинг-плане дисциплины.

## **4. Структура и содержание дисциплины**

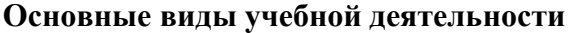

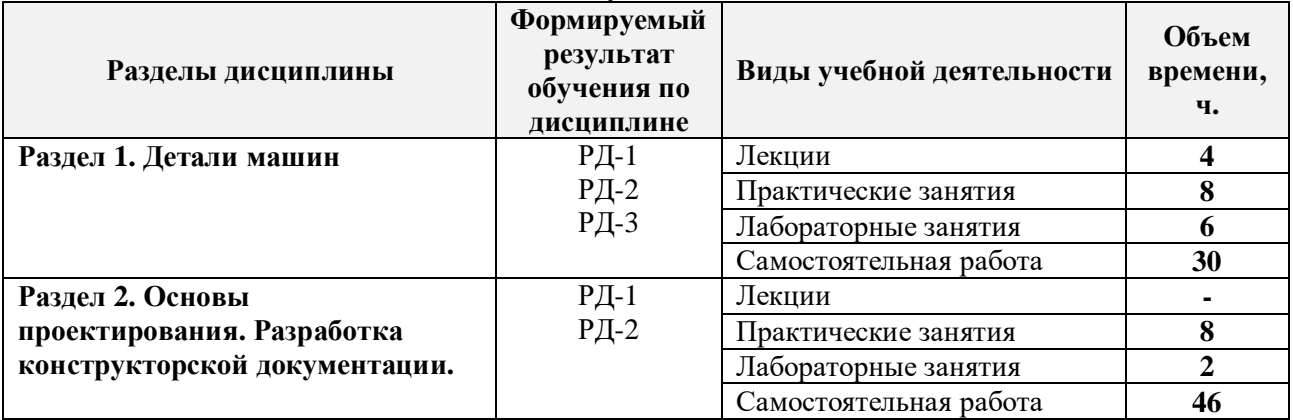

Содержание разделов дисциплины:

# **Раздел 1.** *Детали машин*

**Представлены классификации подшипников качения и скольжения. Конструкция подшипников, вычерчивание внутренней полости подшипников качения. Приведены методики расчетов на статическую и динамическую грузоподъемность подшипников качения.**

#### **Темы лекций:**

- 1. Лекция 1. Подшипники качения (ПК). Достоинства и недостатки, классификация. Обозначения подшипников качения. Виды разрушения ПК. Основы расчета ПК на долговечность.
- 2. Лекция 2. Составление расчетных схем к проверке подшипников качения на долговечность для разных случаев нагружения. Подшипники скольжения. Достоинства и недостатки. Область применения подшипников скольжения.

#### **Темы практических занятий:**

- 1. Практическое занятие 1. Энергокинематический расчет 2х ступенчатого привода. Расчет открытой передачи привода согласно технического задания. Согласование результатов с руководителем.
- 2. Практическое занятие 2. Выбор материала зубчатой пары редуктора. Проектный расчет зубчатой пары редуктора. Проверочный расчет зубчатой пары редуктора.
- 3. Практическое занятие 3. Разработка компоновочной схемы. Проектный расчет ступеней валов. Расстояние между деталями передачи. Выбор типа подшипника и схемы установки. Конструирование зубчатых, червячных колес и червяков.
- 4. Практическое занятие 4. Эскизная компоновка редуктора в 2х проекциях. Расчетная схема валов редуктора. Оформление пояснительной записки (ПЗ) по выполненной работе (выбор электродвигателя, кинематический расчет привода, расчет передач привода) в соответствии с ЕСКД и общепринятыми. Согласование полученной компоновки с руководителем.

#### **Раздел 2. Основы проектирования. Разработка конструкторской документации.**

# **Рассматриваются основные приемы составления конструкторской документации. Оформление чертежей согласно ЕСКД.**

#### **Темы лекций:**

- 1. Лекция 3. Основные термины и определения. Этапы и стадии проектирования. Конструирование - важный этап процесса проектирования. Стадии и этапы разработки конструкторской документации.
- 2. Лекция 4. Типы, виды и комплектность конструкторских документов. Обозначение изделий и конструкторских документов. Классификатор ЕСКД. Система обозначения конструкторских документов.

## **Темы практических занятий:**

- 1. Практическое занятие 5. Проверочный расчет подшипников. Конструирование подшипниковых узлов. Конструирование стаканов, крышек подшипников и других деталей (втулки распорные, кольца мазеудерживающие, стаканы), необходимых для работы редуктора и его эксплуатации).
- 2. Практическое занятие 6. Конструирование валов. Расчет валов на прочность. Оформление ПЗ по выполненной работе.
- 3. Практическое занятие 7. Конструирование корпусных деталей и крышек. Согласование результатов с руководителем.
- 4. Практическое занятие 8. Вычерчивание сборочного чертежа редуктора, составление спецификации, технической характеристики редуктора, технических условий на его сборку и эксплуатацию. Оформление ПЗ по выполненной работе. Выполнение, по указанию руководителя, рабочих чертежей 3-х типовых деталей редуктора (вал, колесо зубчатое, корпус или крышка редуктора) в соответствии со сборочным чертежом редуктора.

#### **Названия лабораторных работ:**

1. Изучение конструкции передаточного механизма (редуктора). Основные элементы привода.

2. Изучение конструкции передаточного механизма (редуктора). Смазывание, смазочные устройства и уплотнения.

3. Изучение конструкции передаточного механизма (редуктора). Составление расчетных схем валов.

4. Изучение конструкции передаточного механизма (редуктора). Допуски и

посадки деталей передач. Допуски формы и расположения поверхностей. Шероховатость поверхностей.

#### **5. Организация самостоятельной работы студентов**

Самостоятельная работа студентов при изучении дисциплины предусмотрена в следующих видах и формах:

- Работа с лекционным материалом, поиск и обзор литературы и электронных источников информации по индивидуально заданной проблеме курса;

- Работа в электронном курсе (изучение теоретического материала, выполнение индивидуальных заданий и контролирующих мероприятий и др.);

- Изучение тем, вынесенных на самостоятельную проработку;

- Поиск, анализ, структурирование и презентация информации;

- Подготовка к лабораторным работам, к практическим и семинарским занятиям;

- Исследовательская работа и участие в научных студенческих конференциях, семинарах и олимпиадах;

- Подготовка к оценивающим мероприятиям;

- Выполнение курсовой работы или проекта, работа над междисциплинарным проектом;

### **6. Учебно-методическое и информационное обеспечение дисциплины**

#### **6.1. Учебно-методическое обеспечение**

#### **Основная литература**

1. Иванов, М. Н. Детали машин : учебник для академического бакалавриата / М. Н. Иванов, В. А. Финогенов; Московский государственный технический университет им. Н. Э. Баумана (МГТУ). — 15-е изд., испр. и доп.. — Москва: Юрайт, 2014. — 408 с.: ил.. — Бакалавр. Академический курс. — Библиогр.: с. 402-403. — Предметный указатель: с. 404-405. – Схема доступа - https://www.lib.tpu.ru/fulltext2/m/2015/FN/fn-78.pdf

2. Гузенков, Петр Георгиевич. Детали машин : учебник для вузов / П. Г. Гузенков. — 4-е изд., испр.. —репринтное издание. — Москва: Альянс, 2012. — 359 с.: ил.. — Библиогр.: с. 351. — Предметный указатель: с. 352-355.. — ISBN 978-5-91872-022-6. — Текст: непосредственный.

3. Иосилевич, Геннадий Борисович. Прикладная механика : [учебное пособие для вузов] / Г. Б. Иосилевич, П. А. Лебедев, В. С. Стреляев. — Москва: Машиностроение, 2013. — 575 с.: ил.. — Для вузов. — Библиогр.: с. 561-562. — Предметный указатель: с. 563-569.. — ISBN 978-5-217-03518-2. - https://e.lanbook.com/reader/book/5794/#1 – Режим доступа: из корпоративной сети ТПУ

#### **Дополнительная литература**

1. Жуков, В. А. Гуревич Ю.Е. Проектирование деталей и узлов машин: учебник для вузов. / В. А. Жуков. — 2-е изд.. — Москва: Машиностроение, 2014. — 648 с.: ил.. —— ISBN 978-5-94275-739-7. - https://e.lanbook.com/reader/book/63255/#3 – Режим доступа: из корпоративной сети ТПУ

2. Анурьев, Василий Иванович. Справочник конструктора-машиностроителя : в 3-х т. [Электронный ресурс] / В. И. Анурьев. — Мультимедиа ресурсы (10 директорий; 100 файлов; 740MB). — Москва: Машиностроение, 2013.

Схема доступа https://www.lib.tpu.ru/fulltext2/m/2013/FN/fn-2396\_01.pdf

# **6.2. Информационное и программное обеспечение**

Internet-ресурсы (в т.ч. в среде LMS MOODLE и др. образовательные и библиотечные ресурсы):

- 1. Научная электронная библиотека eLIBRARY.RU https://elibrary.ru
- 2. Электронно-библиотечная система «Лань» https://e.lanbook.com/
- 3. Электронно-библиотечная система «ZNANIUM.COM» https://new.znanium.com/
- 4. Электронно-библиотечная система «Юрайт» https://urait.ru/
- 5. Электронно-библиотечная система «Консультант студента» http://www.studentlibrary.ru

Информационно-справочные системы:

1. Профессиональные базы данных и информационно-справочные системы доступны по ссылке: https://www.lib.tpu.ru/html/irs-and-pdb

2. Справочно-правовая система КонсультантПлюс – http://www.consultant.ru/

Лицензионное программное обеспечение (в соответствии с **Перечнем лицензионного программного обеспечения ТПУ)**:

- 1. Acrobat Reader DC
- 2. Adobe Flash Player
- 3. Affero General Public License 3
- 4. AkelPad
- 5. Amazon Corretto JRE 8
- 6. Ascon KOMPAS-3D Education Concurrent MCAD ECAD
- 7. Autodesk AutoCAD Mechanical 2015 Education
- 8. Autodesk Inventor Professional 2015 Education
- 9. Berkeley Software Distribution License 2-Clause
- 10. Chrome
- 11. Design Science MathType 6.9 Lite
- 12. Document Foundation LibreOffice
- 13. DOSBox
- 14. Far Manager
- 15. Firefox ESR
- 16. Flash Player
- 17. GNU General Public License 2;
- 18. GNU Lesser General Public License 3
- 19. K-Lite Codec Pack Full
- 20. LibreOffice
- 21. MathType 6.9 Lite
- 22. Mozilla Public License 2.0
- 23. Notepad++
- 24. Office 2007 Standard Russian Academic
- 25. PDFCreator
- 26. PDF-XChange
- 27. SOLIDWORKS Education Network
- 28. Viewer
- 29. VirtualBox
- 30. Visual C++ Redistributable Package
- 31. Webex Meetings
- 32. WinDjView
- 33. XnView Classic
- 34. Zoom
- 35. 7-Zip

# **7. Особые требования к материально-техническому обеспечению дисциплины**

# В учебном процессе используется следующее лабораторное оборудование для практических и лабораторных занятий:

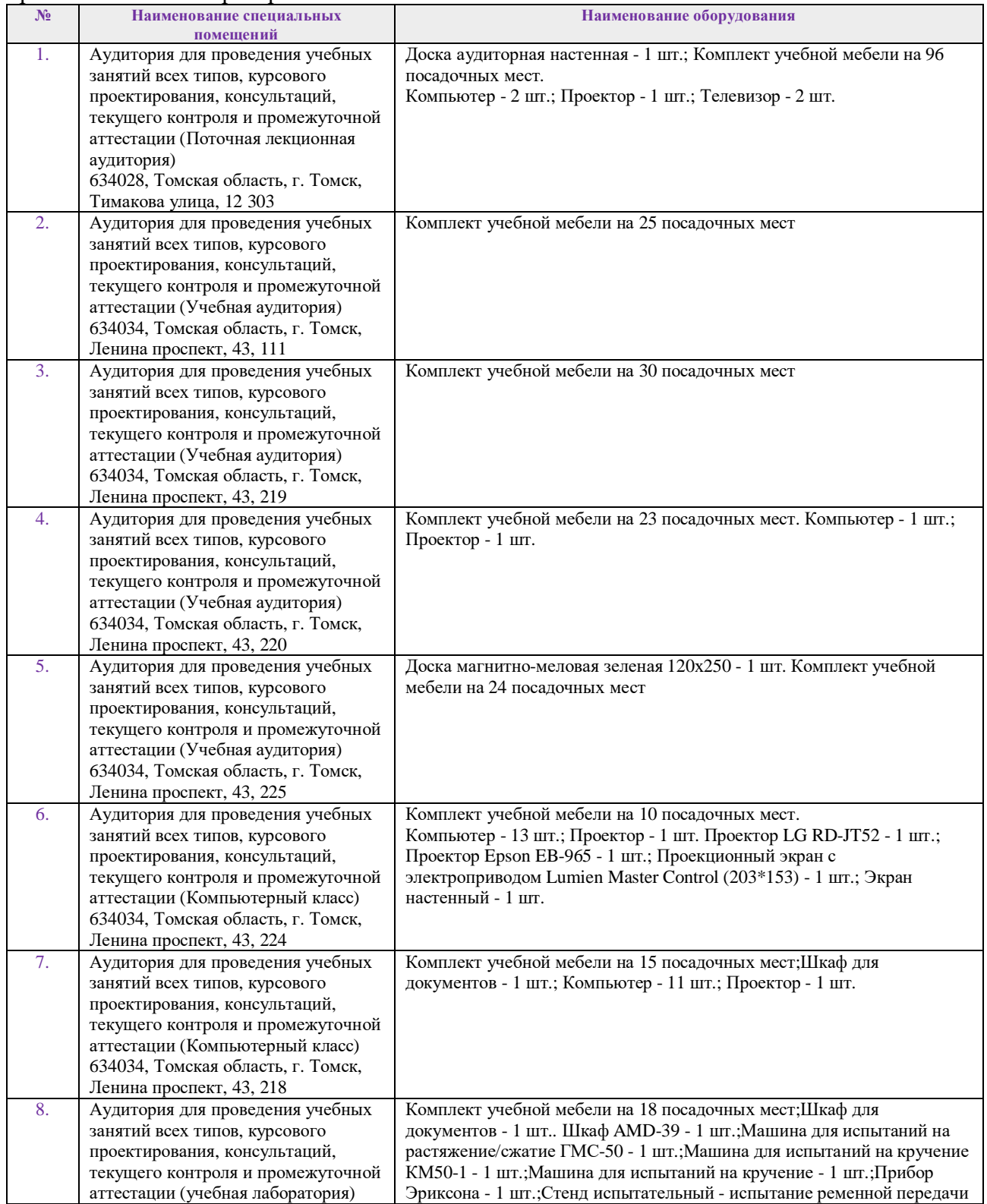

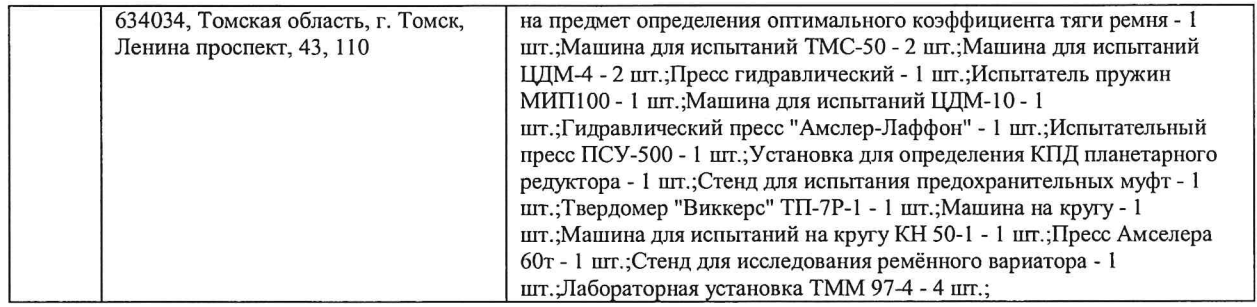

Рабочая программа составлена на основе Общей характеристики образовательной программы по направлению 15.03.01 Машиностроение, профиль «Машиностроение», специализация «Машины и технология высокоэффективных процессов обработки материалов» (приема 2017 г., очная форма обучения).

Разработчик(и):

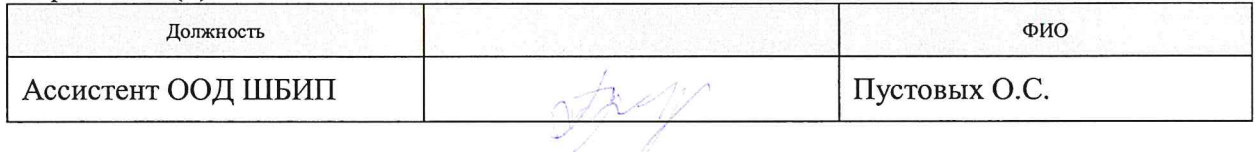

Программа одобрена на заседании выпускающей кафедры ФВТМ (протокол от «23» мая 2017г. №6).

Руководитель выпускающего ОМ д.т.н, профессор

 $\n *th*$  /  $K$ лименов В.А.

# **Лист изменений рабочей программы дисциплины**

![](_page_8_Picture_204.jpeg)